# **UCLA Department of Statistics Papers**

## **Title** C Wrappers in XLISP-STAT

**Permalink** <https://escholarship.org/uc/item/4d37d3v2>

**Author** de Leeuw, Jan

**Publication Date** 1999-06-24

### **USING C WRAPPERS IN** XLISP-STAT

### JAN DE LEEUW

Abstract. This paper discusses incorporating C (and FORTRAN) functions into the XLISP-STAT statistical computing environment, byusing shared libraries loaded at runtime. We provide a number of examples that can be used as templates. Theycan be used (as in S-plus) to speed up XLISP-STAT programs, but also (as in SWIG) to produce graphical user interfaces for existing C and FORTRAN programs. The appendices discuss a number of completed projects following these lines which considerably extend XLISP-STAT.

### **CONTENTS**

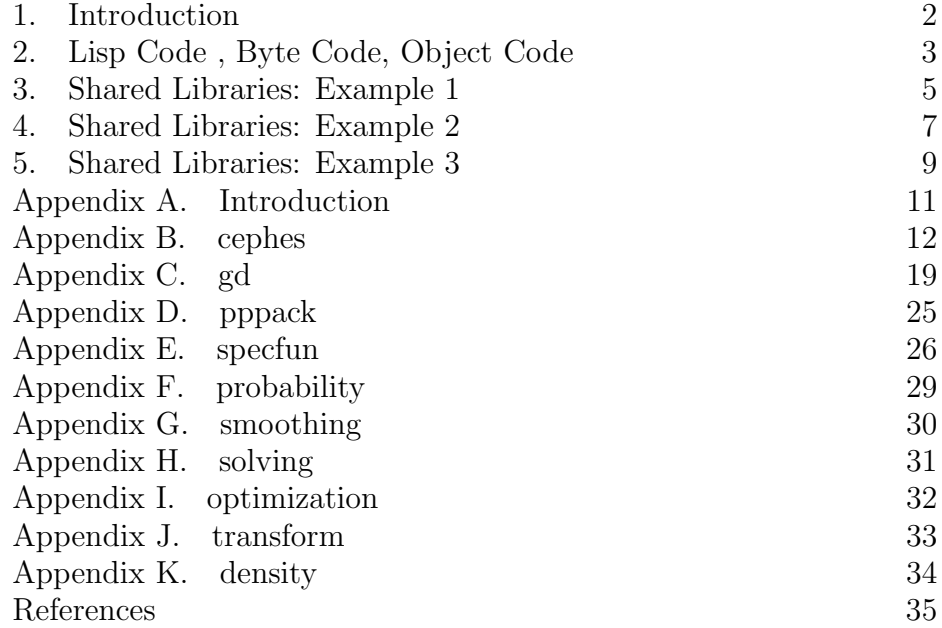

Date: June 24, 1999.

We thank Luke Tierney for help along the way.

#### 1. Introduction

XLISP-STAT [Tierney, 1990] can be extended in two different ways. By far the most common one is to write additional code in Lisp, which is read into the interpreter at run-time. Much less common is to extend the system by writing additional code in C.

There are basically two reasons to use C. In the first place, we may have legacy **C** code, for instance from books such as Press et al. [1988], and we may not have the time or the resources to translate this C to Lisp. Secondly, we may have a project, or a part of a project, which needs to run very fast, faster than is possible in the interpreted Lisp environment of XLISP-STAT. In the interpreted environment we can do fast prototyping, and we can write elaborate and elegant graphical interfaces. Fast floating point computation, however, is only possible if the necessary functions are already linked as object code into the XLISP-STAT executable.

There are two ways to incorporate C in XLISP-STAT. It can be done at compile-time, when the XLISP-STAT executable is build. One simply writes additional functions in C, and one uses the XLISP-STAT application programmer interface to make them accessible to the interpreter. This is not hard to do, but it has a major disadvantage. Anybody who does this will have created a personal copy of XLISP-STAT, different from all other copies in the world. It will be difficult to maintain and to upgrade, unless the extensions are incorporated (by Luke Tierney) in the canonical XLISP-STAT source tree. Extending at compile-time also means you need the tools to build a complete XLISP-STAT distribution. On the Mac, for instance, this implies you need to have the Metrowerks CodeWarrior Pro tools, because that is the only supported development environment.

Alternatively, it is possible to load precompiled  $C$  code at *run-time*. This is what we discuss in this note. It requires you to have utilities for building shared libraries, but this can be done with many different sets of tools. On the Mac, for instance, the free MPW and GNU environments, with the MrC and gcc compilers, can be used.

The Lisp tools and XLISP-STAT "wrapper" extensions to build these shared libraries have been developed by Luke Tierney. The technical aspects and the implementation are discussed in detail by Tierney [1998c]. Background information on dynamic loading, native pointers, and shared libraries is in Tierney [1998b,d,f]. Applications that create a regular expression library and a socket interface for XLISP-STAT are in Tierney [1998e,g].

In this paper we strip away as much of the technical detail as possible, and concentrate on simple computational examples. For a real understanding of the implementation on the various operating systems, we refer to Tierney's papers. They can all be found at the URL

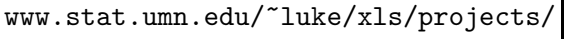

### 2. Lisp Code , Byte Code, Object Code

We can be a little bit more specific here. Let us take the inner product function as an example. The inner product is defined in the file linalg.lsp in the XLISP-STAT distribution. That file gets bytecompiled during installation, and normally it sits as a byte-compiled function in the XLISP-STAT workspace. We can show this by looking in the function slot of the inner-product function.

```
> (symbol-function 'inner-product)
#<Byte-Code-Closure-INNER-PRODUCT: #54ae758>
```
Byte-compilation transforms Lisp code into instructions for the XLISP-STAT virtual machine, which runs on the various platforms that  $XLIST-STAT$ has been ported to. Usually, byte-compiled code is considerably faster than interpreted Lisp code. But much less fast than the native object code for the specific processor that regular C or FORTRAN compilers produce.

Fortunately, the inner-product function is just a high-end interface to the blas-ddot function. It does some error testing in Lisp, and then calls blas-ddot to do the work. And if we look in the corresponding function slot, we see

```
> (symbol-function 'blas-ddot)
#<Subr-BLAS-DDOT: #548aa18>
```
Thus blas-ddot is a *subr*, which means a compiled function living in object code in the XLISP-STAT executable. It is taken from the C version of the BLAS Anderson et al. [1992], which is a library of highly efficient building blocks for numerical linear algebra. In the XLISP-STAT distribution it is in the file blas.c. Thus the critical parts of inner-product, which is where the computation happens, are efficient.

Let us illustrate with an example. The autocovariance (of lag  $\ell$ ) of a sequence  $x_1, \ldots, x_T$  is given by

$$
\gamma_{\ell}(x) = \frac{1}{T} \sum_{t=1}^{T-\ell} (x_t - \overline{x})(x_{t+\ell} - \overline{x})
$$

Thus we take x, put it in deviations from the mean, chop off the first  $\ell$ elements to get, say,  $x$ -tail, chop off the last  $\ell$  elements to get  $x$ -head, take the inner product of  $x$ -tail and  $x$ -head, and divide by T. Here it is in Lisp.

```
(defun conv (lag x)
 (inner-product (butlast x lag) (butfirst x lag))
)
(defun butfirst (x &optional (n 1))
  (select x (which (<= n (iseq (length x)))))
)
```
If we want to compute the first maxlag autocovariances, we use mapping and say

```
(defun autocovar (x maxlag)
  (let ((n (length x))
        (z (- x (mean x))))(/ (mapcar#'(lambda (k) (conv k z)) (iseq maxlag)) n)
))
```
It seems that this should be quite efficient, because as we have seen most of the computation is done in blas-ddot, which is the engine of inner-product. So let's give it a try. The machine is a 300 MHz G3 with 128 MB of RAM, with MacOS 8.6, adn with XLISP-STAT 3.52.9 (beta). We apply it to the Zürich sunspot data, a series of length  $2820$ , first by using raw Lisp.

```
> (symbol-function 'autocovar)
#<Closure-AUTOCOVAR: #57eb358>
>(time (autocovara 100))
The evaluation took 4.47 seconds; 2.88 seconds in gc.
```
The large amount of garbage collecting indicates there is not enough memory available in the workspace. We say

```
>(expand 100)
100
>(time (autocovara 100))
The evaluation took 2.20 seconds; 0.42 seconds in gc.
```
In this case, byte compiling does not make a difference.

```
> (compile 'autocovar)
AUTOCOVAR
> (symbol-function 'autocovar)
#<Byte-Code-Closure-AUTOCOVAR: #57dbc58>
> (time (autocovar data 100))
The evaluation took 2.58 seconds; 0.68 seconds in gc.
```
In all cases, the computations seem to take about  $1.6 - 1.8$  seconds. This includes the mapping and the selection from the list.

It is well known, for instance Newton [1988, pag 24], that the autocovariance can be computed by applying two Fourier transforms to the sequence. This is implemented in the function below.

```
(defun autocovar (x maxlag)
  (let* ((n (length x))
 (m (+ n maxlag))(y (append (- x (mean x)) (repeat 0 maxlag)))
 (r (/ (squared-abs (fft y)) m))
 (a (* (/ m n) (/ (realpart (fft r)) m))))
  (select a (1+ (iseq maxlag)))
))
(defun squared-abs (x)
(let ((r (realpart x))
    (c (imagpart x)))
(+ (* r r) (* c c))))
```
We now find

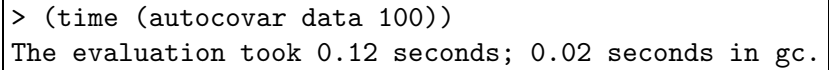

This is a dramatic difference. It is due to the fact that now almost all of the computing is done on the C level, with virtually no manipulation of lists. Besides that, the subr fft implements the fast Fourier transform, which seems to be living up to its name.

### 3. Shared Libraries: Example 1

Let us discuss a simpel first example of using shared libraries and the wrapper system. We share write a C version of the function conv we earlier did in Lisp. The file cconv.c looks like this.

```
double cconv (int l, int n, double * x)
{
double s = 0.0, * y = x + (n - 1), * z = x + 1, * u = x;
while (u < y)s += *u++ * *z++;
return (s);
}
```
Writing the additional glue code that links the C function to the XLISP-STAT application is the next step. This is OS dependent and not very simple. Tierney has written XLISP-STAT functions that writes these "wrappers" for you.

In our application the wrapper is in the file conv.wrp below.

```
(wrap:c-lines "double cconv (int, int, double *);")
(wrap:c-function base-conv "cconv"
    (:integer:integer(:cptr"double")) :flonum)
(defun conv (lag vec)
  (let ((n (length vec))
        (vec (coerce vec '(vector c-double))))
  (base-conv lag n
        (wrapptrs::cast-c-double (array-data-address vec)))
))
```
The first two lines are the critical ones, the second part is an XLISP-STAT function that calls the C function in the library. If we run conv.wrp through the make-wrappers function, using

### (wrap:make-wrappers "conv.wrp")

it generates a file conv.lsp and a file conv.c. The conv.lsp file has a byte-compiled version of the Lisp code in the wrapper file, but instructions to load the shared library. The conv.c file contains the glue to link the C function to the XLISP-STAT system. The wrap:c-lines and wrap:c-function are two macros in the wrap package that determine the structure of the conv.c file. Observe that wrap:c-function gives the Lisp symbol name given to the C function, and it explains the type of the arguments and the result. Also observe the handling of pointers in the conv Lisp function, using macros from the wrapptrs package. In order for everything to work you need to load the file wrap.lsp, which creates the wrap package, and to load the file wrapptrs.lsp, which loads the shared library **wrapptrs.dll** and creates the package wrapptrs. The wrapptrs package itself is already and example of applying wrap:make-wrappers to the file wrapptr.wrp.

Now link conv.c and cconv.c into a shared library conv.dll. In the link you should also include the XLISP-STAT interpreter, and whatever libraries from your development system needed. Loading conv.lsp into the XLISP-STAT interpreter makes the shared library (and thus the C function) available. And here is the result.

```
> (time (autocovar data 100))
The evaluation took 0.43 seconds; 0.20 seconds in gc.
```
We see an improvement compared to the raw Lisp with a factor of 5. Not as good as using the fft, but surprisingly good anyway. It seems that the Lisp inner-product function, which is a Lisp wrapper for blas-ddot, does introduce quite a bit of overhead.

### 4. Shared Libraries: Example 2

We can expect more gain in situations where the Lisp function we are replacing have many loops and list manipulations. In this example we take a function, written by Rick Schoenberg, to make contours on a scatterplot. XLISP-STAT has a contour-function, which draws the contours of a function of two variables. So in order to draw contours in a scatterplot, using *n* data-points  $(x_i, y_i, z_i)$ , we need a smoother that interpolates the function and the use contour-function on this smoother. Schoenberg uses a low-pass Gaussian two-dimensional filter to do the interpolations. Here is the Lisp code.

```
(defun rsmooth-2d (i j x y z b1 b2)
  (let* ((w (/ (* (exp (/ (- (^ (- x i) 2)) (* 2 b1 b1)))
                  (exp (/ (- (^ (- y j) 2)) (* 2 b2 b2))))
             (* 2 pi b1 b2))))
  (/ (sum (* z w)) (sum w))
))
(defun rcontour (x y z
    &key levels (xnum 5) (ynum 5)
            (x1 (min x)) (x2 (max x)) (y1 (min y)) (y2 (max y))
    (b1 (/ (- x2 x1) (log (length z))))
    (b2 (/ (- y2 y1) (log (length z))))
    (smoother #'rsmooth-2d))
(contour-function #'(lambda (i j)
                    (funcall smootheri j x y z b1 b2))
          x1 x2 y1 y2 :num-points xnum :levels levels)
)
```
Clearly it is essential to make the smoother efficient. Here is a C version, in the file cgauss.c.

```
#include <math.h>
#define pi 3.141592653589793
#define SQUARE(x) ((x) * (x))double gaussian_2_smooth (int n, double x0, double y0,
   double b1, double b2, double * x, double * y, double * z){
int i; double sum1 = 0.0, sum2 = 0.0,
 term1, term2, term3, weight;
for (i = 0 ; i < n ; i++) {
term1 = exp (- SQUARE(x0 - * (x + i)) / (2.0 * SQUARE(b1)));term2 = exp (- SQUARE(y0 - *(y + i)) / (2.0 * SQUARE(b2)));term3 = 2.0 * pi * b1 * b2;weight = (term1 * term2) / term3;sum1 += weight * *(z + i);
sum2 += weight;return (sum1 / sum2);}
```
The wrapper file gauss.wrp is

```
(wrap:c-lines "double gaussian_2_smooth
    (int, double, double, double, double, double *, double *, double *);")
(wrap:c-function rsmooth-2d-base "gaussian_2_smooth"
    (:integer:flonum :flonum :flonum :flonum
    (:cptr"double") (:cptr"double") (:cptr"double")) :flonum)
(defun rsmooth-2d (i j x y z b1 b2)
 (let ((n (length x))
        (x (coerce x '(vector c-double)))
        (y (coerce y '(vector c-double)))
        (z (coerce z '(vector c-double))))
 (rsmooth-2d-base n i j b1 b2
(wrapptrs:cast-c-double (array-data-address x))
(wrapptrs:cast-c-double (array-data-address y))
(wrapptrs:cast-c-double (array-data-address z)))
))
(defun rcontour (x y z
    &key levels (xnum 5) (ynum 5)
    (x1 \text{ (min x)}) (x2 \text{ (max x)}) (y1 \text{ (min y)}) (y2 \text{ (max y)})(b1 (/ (- x2 x1) (log (length z))))
    (b2 (/ (- y2 y1) (log (length z))))
    (smoother #'rsmooth-2d))
(contour-function #'(lambda (i j)
    (funcall smootheri j x y z b1 b2))
 x1 x2 y1 y2 :num-points xnum :levels levels)
)
```
If we link gauss.c and cgauss.c, we must make sure that code for the exp function is also linked in, by using some sort of C math library. After loading gauss.lsp we have

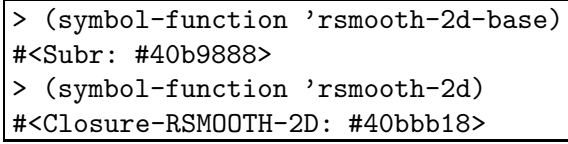

Now for the time comparison. The example

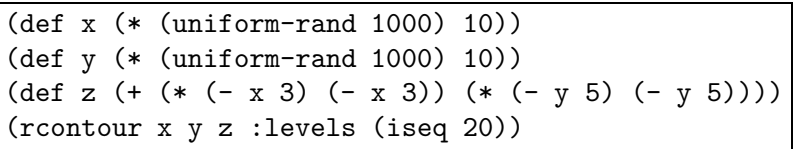

takes 1.68 seconds on the G3 in the Lisp version, and 0.18 seconds in the C version. Almost ten times faster, and in many applications, possibly much larger than this example, that can make a huge difference.

### 5. Shared Libraries: Example 3

In this example, we use FORTRAN to replace C. Given the enormous amount of legacy numerical code in FORTRAN, this is an important extension. Obviously using FORTRAN presupposes we have a development system that compiles and links both languages. We shall use the Absoft compilers, running in the MPW environment.

In FORTRAN, we can write external functions and subroutines. External functions return a value, so they seem especially appropriate, but we shall look at using subroutines as well. One important property of FORTRAN is that arguments to subroutines or functions are passed by reference and not by value. This means that if we call FORTRAN rotuines from C, we pass pointers to the parameters, but in the FORTRAN routine itself we calculate as if values were passed. This makes life just a tiny bit more complicated.

Again, we will use the same convolution example. The FORTRAN source, in the file fconv.f, is

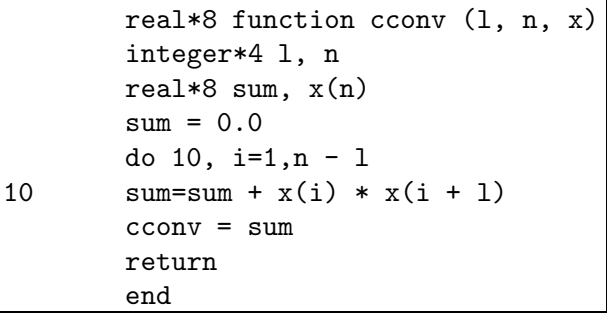

As a wrapper file we use

```
(wrap:c-lines "double cconv (int *, int *, double *);")
(wrap:c-function base-conv "cconv"
  ((:cptr"int") (:cptr"int") (:cptr"double")) :flonum)
(defun conv (lag vec)
     (let ((n (coerce (list (length vec)) '(vector c-int)))
   (lag (coerce (list lag) '(vector c-int)))
    (vec (coerce vec '(vector c-double))))
     (base-conv (wrapptrs:cast-c-int (array-data-address lag))
(wrapptrs:cast-c-int (array-data-address n))
(wrapptrs:cast-c-double (array-data-address vec)))
   ))
```
This works exactly the same as the C version. But observe that it needs the hack, where scalars are converted to one-element vectors (which we need to do in order to use array-data-address).

The same result can be attained by using a FORTRAN subroutine. The code is

```
subroutine cconv (l, n, x, sum)
   integer*4 l, n
   real*8 sum, x(n)
   sum = 0.0do 10, i=1,n - l
10 sum = sum + x(i) * x(i + 1)return
   end
```
and the wrapper code is

```
(wrap:c-lines "void cconv (int *, int *, double *, double *);")
(wrap:c-function base-conv "cconv"
    ((:cptr "int") (:cptr "int")(:cptr"double") (:cptr"double")) :void)
(defun conv (lag vec)
 (let* ((n (coerce (list (length vec)) '(vector c-int)))
 (lag (coerce (list lag) '(vector c-int)))
 (vec (coerce vec '(vector c-double)))
 (sum (coerce (list 0.0) '(vector c-double))))
  (base-conv (wrapptrs:cast-c-int (array-data-address lag))
     (wrapptrs:cast-c-int (array-data-address n))
     (wrapptrs:cast-c-double (array-data-address vec))
     (wrapptrs:cast-c-double (array-data-address sum)))
(aref (pointer-protected (array-data-address sum)) 0)
))
```
#### USING C WRAPPERS IN XLISP-STAT 11

### Appendix A. Introduction

In the Appendices we give documentation and references necessary to use the various ports to XLISP-STAT we have made so far. Generally, each of these libraries defines a package, and we give documentation for the external symbols.

It is best to set up the packages using the new autoload system Tierney [1998a].

The documentation below is incomplete, because documentation strings have not been added to all external functions yet. The appendices will be updated regularly if more documentation (and more modules) are added. We plan to add modules for generalized eigenvalue and singular value computation for nonsymmetric matrices, for writing pdf, for producing pdf and ps plots. We also plan to add functions to the optimization, solving, and smoothing modules. But this may take a long time.

If you are interested in obtaining the wrappers and libraries for these modules, just drop me an email. Of course you can only use the compiled versions if you have a PowerMac of some sort. But the wrapper files, the autoidx.lsp index files, and the code for the libraries will make it possible to compile your own versions.

#### Appendix B. cephes

The cephes library is written, in C, by Stephen Mosier. The material is discussed extensively in the book Mosier [1989]. The source code is on netlib, at

### www.netlib.org/cephes/index.html

We have not used all of cephes, only the special function part. The documentation below is copied in many cases from the source code.

```
1 DRAND:
2 Args: (&optional (n 1))
3 Returns a typed vector with n uniform random numbers between
4 1.0 and 2.0 using the Wichman-Hill generator.
5
6 ZETA:
7 \text{Args: } (x)\begin{array}{c}\n 8 \\
 9\n \end{array} inf.
9 - -x10 zetac(x) = \rangle k, x > 1,
11 -
12 k=2
13
14 is related to the Riemann zeta function by
15
16 Riemann zeta(x) = zetac(x) + 1.
17
18
19 PSI:
20 Args: (x)
21 d -22 psi(x) = -ln | (x)23 dx
24
25 is the logarithmic derivative of the gamma function.
26
27
28 DAWSON:
29 Args: x
30 \times x31 -
32 2 || 2
33 dawsn(x) = exp(-x) | exp(t) dt
34 | |
35 -
36 0
```
 INVERSE-INCOMPLETE-BETA: Args: (a b y) 41 Given y, the function finds x such that  $\frac{42}{x}$  $42 \times x$  - - | (a+b) | | a-1 b-1 45 -----------  $\vert$  t (1-t) dt = y. 46 - - || | (a) | (b) 0 INCOMPLETE-GAMMA: 52 Args: (a x &key (complement nil))<br>53 If complement is nil If complement is nil x -56 | | -t a-1<br>57 igam(a,x) = ----- | e t o 57 igam $(a, x) =$  ----- | e t dt. - || | (a) 0 else 62 igamc $(a,x)$  = 1 - igam $(a,x)$  inf. -66 1 | -t a-1 = ---- | e t dt.  $\begin{array}{ccc} 68 & & - & | & | \\ 69 & & | & (a) & - \end{array}$  | (a) x FRESNEL: Args (x) x -  $|\;|$ 78  $C(x) = | \cos(\pi/2 \text{ t} * 2) \text{ dt},$  | |  $80 -$ 0

```
14 JAN DE LEEUW
82
 83 x
 84 – Paris 1948 – Paris 1948 – Paris 1948 – Paris 1948 – Paris 1948 – Paris 1948 – Paris 1948 – Paris 1948 – P<br>Paris 1948 – Paris 1948 – Paris 1948 – Paris 1948 – Paris 1948 – Paris 1948 – Paris 1948 – Paris 1948 – Paris 1
 85 | |
 86 S(x) = | \sin(pi/2 t**2) dt.
 87 | |
 88 -
 89 0
90 Returns a typed vector with (s c).
91
92 COMPLEMENTARY-ERROR-FUNCTION:
 93 NIL
 94
 95 RECIPROCAL-GAMMA:
 96 Args: (x)
97 Returns one divided by the gamma function of the argument.
98
99 MODIFIED-BESSEL-THIRD-KIND:
100 Args: (x &key (exp nil) (order 0))
101 Modified Bessel functions of the third kind,
102 of order 0 or 1 or of integer order.
103 For the functions of order 0 or 1, one can choose to
104 use exponential scaling.
105
106 BESSEL:
107 Args: (x &key (order 0))
108 Bessel functions of order 0 or 1 or of integer or
109 non-integer order.
110
111 SPENCE:
112 Args: (x)
113 x
114 -115 | log t
116 \text{space}(x) = - | --- dt
117 || \t t-1118 -
119 1
120
121
122 BESSEL-SECOND-KIND:
123 Args: (x &key (order 0))
124 Bessel functions of the second kind of order 0 or 1 or
125 of integer and non-integer order.
126
```
 FAC: Args (x) Returns the factorial of (the integer) x. 131 GAUSS-HYPERGEOMETRIC-2F1:<br>132 Args: (a b c x) Args:  $(a b c x)$  hyp2f1( a, b, c, x ) = F ( a, b; c; x ) 2 1 inf. 137 -  $a(a+1)...(a+k) b(b+1)...(b+k) k+1$ 138 = 1 + > ------------------------------ x . 139 - c(c+1)...(c+k) (k+1)! k = 0 MODIFIED-BESSEL: Args: (x &key (exp nil) (order 0)) Modified Bessel functions of order 0 or 1 or of non-integer order. 146 For the functions of order 0 or 1, one can choose to use exponential scaling. INCOMPLETE-BETA: Args: (a b x) x - - -153 | (a+b) | | a-1 b-1 154 -----------  $|$  t (1-t) dt. - - ||  $| (a) | (b) -$  0 COMPLETE-ELLIPTIC-FIRST-KIND: Args: (m) pi/2 - | | dt 166  $K(m) = |$  ------------------ | 2 168 | | sqrt( 1 - m sin t) 0 

16 JAN DE LEEUW ELLIPTIC-FIRST-KIND: Args: (phi m) phi 176 – 177 – 1 178 | dt 179 F(phi\_m) = | ------------------ | 2 181 | | sqrt( 1 - m sin t) - 0 STRUVE: Args (v x)<br> $188$  Computes t Computes the Struve function  $Hv(x)$  of order v, argument x. JACOBIAN-ELLIPTIC: Args (u m) 192 Evaluates the Jacobian elliptic functions  $sn(u|m)$ ,  $cn(u|m)$ , and dn(u|m) of parameter m between 0 and 1, and real argument u. These functions are periodic, with quarter-period on the 195 real axis equal to the complete elliptic integral ellpk $(1.0-m)$ . Relation to incomplete elliptic integral  $ell(1.0-m)$ . Relation to incomplete elliptic integral: 197 If  $u = \text{ellik}(phi, m)$ , then  $\text{sn}(u/m) = \text{sin}(phi)$ , 198 and  $cn(u|m) = cos(phi)$ . Phi is called the amplitude of u. Returns a typed vector with (sn cn dn phi). COMPLETE-ELLIPTIC-SECOND-KIND: Args: (m1) pi/2 - || 2 206  $E(m) = |$  sqrt( 1 - m sin t ) dt | | - 0 SINE-COSINE-INTEGRALS: Args: (x &key (hyperbolic nil)) Approximates the integrals 216  $\boldsymbol{\mathrm{x}}$ 

  $-$ 218 | cos t - 1 219  $Ci(x) = eul + ln x + |$  -------- dt, t  $-$  0 x - 225 | sin t 226  $Si(x) = | ---dt$   $\qquad \qquad$   $\qquad \qquad$  t - 0 231 where eul = 0.57721566490153286061 is Euler's constant. If<br>232 HYPERBOLIC is t, then hyperbolic sines and cosines are use 232 HYPERBOLIC is t, then hyperbolic sines and cosines are used.<br>233 Returns results in a typed vector  $(c s)$ . Returns results in a typed vector  $(c s)$ . ERROR-FUNCTION: Args: (x) 238  $\boldsymbol{\mathrm{x}}$   $-$ 240 2<br>  $241$  erf(x) = -------  $\vert$  exp(-t)  $erf(x) =$  -------- |  $exp(-t) dt$ . sqrt(pi) | |  $-$ 244 0 CONFLUENT-HYPERGEOMETRIC-1F1: Args: (a b x) 249 1 2 a x  $a(a+1)$  x 251 F (  $a,b;x$  ) = 1 + ---- + --------- + ... 252 1 1 b 1! b(b+1) 2! INVERSE-COMPLEMENTED-INCOMPLETE-GAMMA: Args: (a p) Given p, the function finds x such that inf.  $-$ 1 | -t a-1

```
18 JAN DE LEEUW
```
 p = ----- | e t dt.<br> $263$  - ||  $\rightarrow$  | (a) - x GAMMA: Args: (x) Returns the gamma function of x. EXPONENTIAL-INTEGRAL: Args: (n x) inf.  $-$ 276 | | -xt<br>277 | e expansion of  $\sim$  1 and  $\sim$ 278 E (x) =  $|$  ---- dt. n | n || t - 1 285 AIRY:<br>286 Args: Args: x 287 Solves the differential equation  $y''(x)=xy$ . The two independent 288 solutions a and b, and their derivatives a' and b', at x are returned in the typed vector  $(a a' b b')$ . in the typed vector  $(a a' b b')$ .

#### Appendix C. gd

```
1 GDIMAGESETBRUSH:
2 Args: (gd gd_brush)
3 GD and GD_BRUSH are gdImagePtrs. The image in GD_BRUSH is
4 used as a brush in the image in GD. Returns NIL.
5
6 GDIMAGEGETINTERLACED:
7 Args: (gd)
8 GD is a gdImagePtr, the function returns T if the
9 image is interlaced and NIL if it is not.
10
11 GDIMAGECOLORTRANSPARENT:
12 Args: (gd color)
13 Sets the index of the transparent color in the image
14 pointed to by GD to COLOR. If there are no transparent
15 colors, call this function with COLOR = -1. Returns NIL.
16
17 GDIMAGEPOLYGON:
18 Args: (gd x y color)
19 GD is a gdImagePtr, and COLOR is an integer corrsponding to
20 one of the colors of the image. X and Y are lists with the
21 coordinates of the vertices of the polygon. A polygon is drawn
22 in the image. Returns NIL.
23
24 GDIMAGEINTERLACE:
25 Args: (gd interlace)
26 If INTERLACE is T, the image pointed to by GD will be interlaced, if
27 INTERLACE is NIL it will not. Returns NIL.
28
29 GDIMAGECOLORDEALLOCATE:
30 Args: (gd color)
31 Deallocates the colorindexed by COLOR in the image
32 pointed to by GD. Returns NIL.
33
34 GDIMAGEDASHEDLINE:
35 Args: (gd start_x start_y end_x end_y color)
36 Draws a dashed line from (START_X,START_Y) to (END_X,END_Y) in the image pointed
37 to by GD. Deprecated. Use gdImageSetStyle instead. Returns NIL.
38
39 GDIMAGECHAR:
40 Args: (gd gf x y char color)
41 GD is a gdImagePtr, and COLOR is an integer corrsponding to
42 one of the colors of the image. X and Y are the starting
43 coordinates of the character CHAR which is drawn horizontally
```
20 JAN DE LEEUW from left to right in size GF. Returns NIL. GDIMAGECOLOREXACT: Args: (gd r g b) Returns the index of the allocated color in the image pointed to by GD that has RGB-values R, G, and B. Returns -1 if there is no such color. GDIMAGECREATEFROMGIF: Args: (filename) Reads GIF file from FILENAME, and returns 55 a gdImagePtr to an image. Returns NIL. GDIMAGECOPYRESIZED: Args: (gd\_dst gd\_src dst\_x dst\_y src\_upper\_left\_x src\_upper\_left\_y dst\_width dst\_h Copies and possibly resizes a rectangular region from the image pointed to by GD\_S by GD\_DST. The region copied has the upper left corner (SRC\_UPPER\_LEFT\_X,SRC\_UPPER and width SRC\_WIDTH and height SRC\_HEIGHT. The region is copied to the point (DST\_ width DST\_WIDTH and height DST\_HEIGHT. Returns NIL. GDIMAGECOPY: Args: (gd\_dst gd\_src dst\_x dst\_y src\_upper\_left\_x src\_upper\_left\_y width height) Copies a rectangular region from the image pointed to by GD\_SRC to the image point by GD\_DST. The region copied has the upper left corner (SRC\_UPPER\_LEFT\_X,SRC\_UPPER and width WIDTH and height HEIGHT. The region is copied to the point (DST\_X,DST\_Y) GDIMAGESETSTYLE: Args: (gd style) GD is a gdImagePtrand STYLE is a list of allocated colors of the 73 image. Defines a style color for dashed lines. Returns NIL. GDIMAGEFILL: Args: (gd start\_x start\_y color) Floods a portion of the image pointed to by GD with COLOR. The portion flooded is the surrounding region of the point (START\_X,START\_Y) with the same color as the starting point. Returns NIL. GDIMAGEDESTROY: Args: (gd) Destroys the image pointed to by GD. Returns NIL. GDIMAGECOLORSTOTAL: Args: (gd) GD is a gdImagePtr, the function returns the number of currently allocated colors in the image.

```
89
 90 GDIMAGESTRING:
 91 Args: (gd gf x y string color)
 92 GD is a gdImagePtr, and COLOR is an integer corrsponding to
 93 one of the colors of the image. X and Y are the starting
 94 coordinates of the STRING which is drawn horizontally
 95 from left to right in characters of size GF. Returns NIL.
 96
 97 GDIMAGEGETPIXEL:
 98 Args: (gd row col)
99 Returns the color value of the pixel in ROW and COL
100 of the image pointed to by GD.
101
102 GDIMAGECOLORALLOCATE:
103 Args: (gd r g b)
104 Allocates a color in the image pointed to by GD, with
105 RGB-values R, G, and B. Returns the color index.
106
107 GDIMAGEBLUE:
108 Args: (gd color)
109 GD is a gdImagePtr, and COLOR is one of its allocated colors.
110 The function returns the blue component of the color.
111
112 GDIMAGEGREEN:
113 Args: (gd color)
114 GD is a gdImagePtr, and COLOR is one of its allocated colors.
115 The function returns the green component of the color.
116
117 GDIMAGESETTILE:
118 Args: (gd gd_tile)
119 GD and GD_TILE are gdImagePtrs. The image in GD_TILE is
120 used as a tile in the image in GD. Returns NIL.
121
122 GDIMAGERECTANGLE:
123 Args: (gd upper_left_x upper_left_y lower_right_x lower_right_y color)
124 Draws a rectangle in color COLOR with upper left corner at (UPPER_LEFT_X,UPPER_LEF
125 and lower right corner at (LOWER_RIGHT_X,LOWER_RIGHT_Y) in the image pointed to by
126
127 GDIMAGERED:
128 Args: (gd color)
129 GD is a gdImagePtr, and COLOR is one of its allocated colors.
130 The function returns the red component of the color.
131
132 GDIMAGEFILLTOBORDER:
133 Args: (gd start_x start_y color)
```
22 JAN DE LEEUW Floods a portion of the image pointed to by GD with FLLOD\_COLOR. The 135 portion flooded begins at the point (START\_X, START\_Y) and stops at border 136 with color BORDER\_COLOR. Returns NIL. GDIMAGECOLORCLOSEST: Args: (gd r g b) Returns the index of the allocated color in the image 141 pointed to by GD that is closest to the color with RGB-values R, G, and B. GDIMAGECREATE: Args: (nrow ncol) Returns a gdImagePtr to an (empty) image with a height of NROW pixels and a width of NCOL pixels. GDIMAGEGD: Args: (gd filename) GD is a gdImagePtr. The corresponding image is written in GD format to the file FILENAME. Returns NIL. GDIMAGEARC: Args: (gd start\_x start\_y end\_x end\_y color) Draws a segment of an ellips in color COLOR centered at (CENTER\_X,CENTER\_Y), of width WIDTH and height HEIGHT, starting at BEGIN\_DEGREE and ending at END\_DEGREE in the image pointed to by GD. Returns NIL. GDIMAGELINE: Args: (gd start\_x start\_y end\_x end\_y color) Draws a line from (START\_X,START\_Y) to (END\_X,END\_Y) in the image pointed to by GD. Returns NIL. GDIMAGESX: Args: (gd) GD is a gdImagePtr, the function returns the width of the image in pixels. GDIMAGESY: Args: (gd) GD is a gdImagePtr, the function returns the height of the image in pixels. GDIMAGESTRINGUP: Args: (gd gf x y string color) GD is a gdImagePtr, and COLOR is an integer corrsponding to one of the colors of the image. X and Y are the starting

 coordinates of the STRING which is drawn vertically from bottom to top in characters of size GF. Returns NIL. GDIMAGEGETTRANSPARENT: Args: (gd) GD is a gdImagePtr, the function returns the current transparent color of the image. GDIMAGESETPIXEL: Args: (gd row col) 189 Sets the color value of the pixel in ROW and COL of the image pointed to by GD. Returns NIL. GDIMAGECREATEFROMGD: Args: (filename) Reads GD file from FILENAME, and returns 195 a gdImagePtr to an image. GDIMAGECHARUP: Args: (gd gf x y char color) GD is a gdImagePtr, and COLOR is an integer corrsponding to one of the colors of the image. X and Y are the starting coordinates of the character CHAR which is drawn vertically from bottom to top in size GF. Returns NIL. GDIMAGEGIF: Args: (gd filename) GD is a gdImagePtr. The corresponding image is written in GIF format to the file FILENAME. Returns NIL. GDIMAGEFILLEDRECTANGLE: Args: (gd upper\_left\_x upper\_left\_y lower\_right\_x lower\_right\_y color) Draws a filled rectangle in color COLOR with upper left corner at (UPPER\_LEFT\_X,UP and lower right corner at (LOWER\_RIGHT\_X,LOWER\_RIGHT\_Y) in the image pointed to by GDIMAGECREATEFROMXBM: Args: (filename) Reads XBM file from FILENAME, and returns 217 a gdImagePtr to an image. GDIMAGEFILLEDPOLYGON: Args: (gd x y color) GD is a gdImagePtr, and COLOR is an integer corrsponding to one of the colors of the image. X and Y are lists with the coordinates of the vertices of the polygon. A filled polygon

224 is drawn in the image. Returns NIL.

```
Appendix D. pppack
```

```
1 REINSCH-SMOOTHING-SPLINE:
2 Args: (x y &key (dy (repeat 1.0 (length x))) (s (float (length x))))
3
4 PIECEWISE-POLYNOMIAL-VALUE:
5 NIL
6
7 PIECEWISE-POLYNOMIAL-FROM-B-SPLINE:
8 NIL
9
10 ALL-B-SPLINE-VALUES:
11 Args: (knot jhigh x left)
12 Computes the values of all non-zero B-splines with knots KNOT of order JHIGH at X.
13 Here LEFT is the index such that KNOT[LEFT] < X < KNOT[LEFT+1], and KNOT has
14 length LEFT + JHIGH. We must have JHIGH <= 20.
15
16 CUBIC-SPLINE-INTERPOLANT-VALUE:
17 NIL
18
19 B-SPLINE-VALUE:
20 NIL
21
22 CUBIC-SPLINE-INTERPOLANT:
23 Args: (x y jderiv &key (plot t) (min (min x)) (max (max x)) (numpoints 100))
24 Plots the JDERIV-th derivative of the cubic interpolating spline through the scatt
25 sequences x and y.
26
27 B-SPLINE:
28 Args: (knot bcoef jderiv &key (min (min knot)) (max (max knot)) (numpoints 100))
29 Plots the JDERIV-th derivative of the B-spline with (n + k) knots KNOT and n coeff
30 Note: k = length (KNOT) - length (BCOEF) is the order of the spline. KNOT is suppo
31 be nondecreasing.
32
```
#### $26$   $\,$  JAN DE LEEUW

#### APPENDIX E. SPECFUN

The specfun library is another collection of special functions, which has a great deal of overlap with cephes. The code was written, in FORTRAN, by W.J. Cody. The source code is on netlib, at

### www.netlib.org/specfun/index.html

There is also a version in

### www.netlib.org/toms/715

which corresponds with Cody [1993].

Of special interest, perhaps, is the function machar, which dynamically computes machine parameters Cody[1988]. If called from XLISP-STAT, we obtain

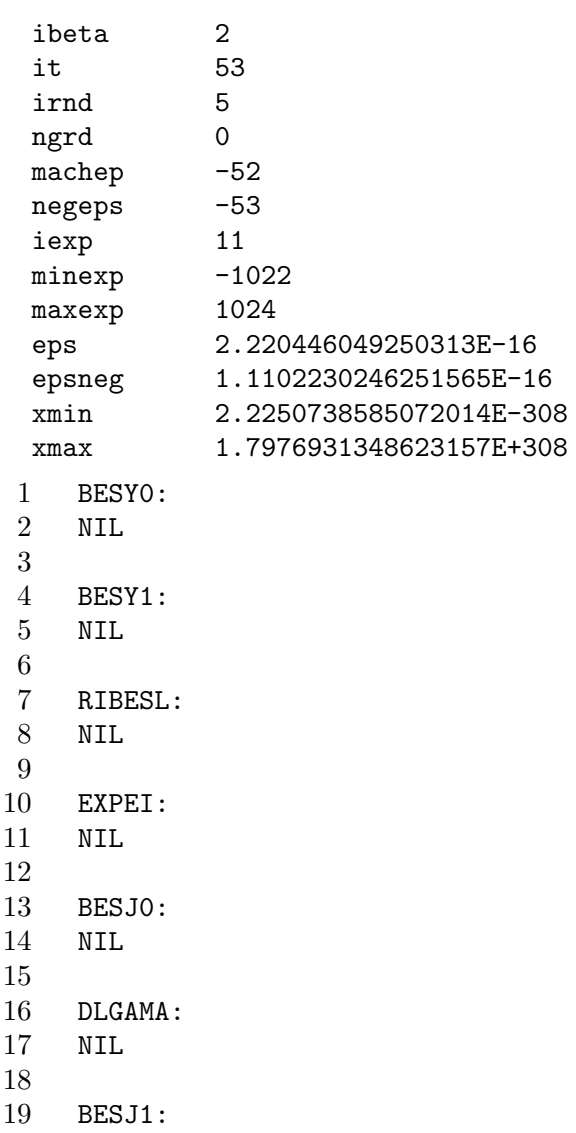

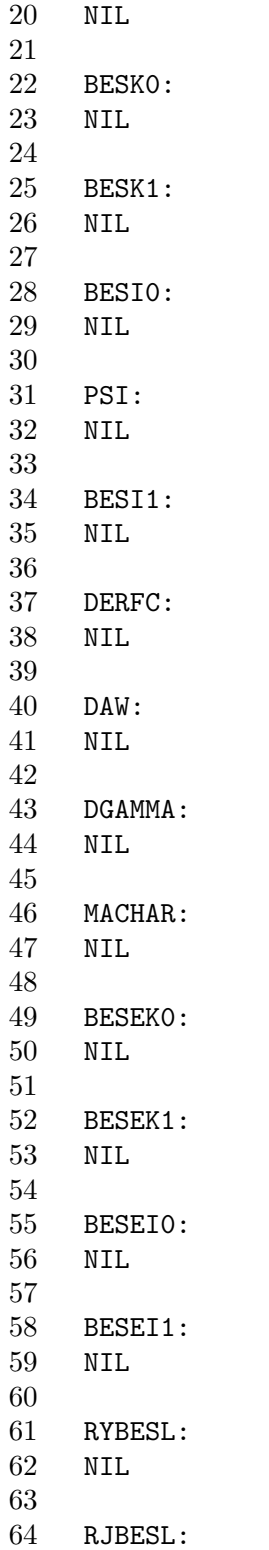

65 NIL 66 67 RKBESL: 68 NIL 69 70 EONE:<br>71 NIL  $\verb+NIL+$  $72 \over 73$ ANORM: 74 NIL 75 76 DERF:  $NIL$ 78 79 DERFCX:<br>80 NIL 80 NIL 81 82 EI:<br>83 NIL 83 NIL

Appendix F. probability

```
1 NONCENTRAL-CHISQ-CDF
2 Args: (x dfr pnonc)
3 Returns the value of the Noncentral ChiSquare (DFR,PNONC) distribution
4 function at X.
5
6
7 NONCENTRAL-CHISQ-QUANT
8 Args (p dfr pnonc)
9 Returns the P-th quantile of the Noncentral ChiSquare (DFR,PNONC) distribution.
10
11
12 NONCENTRAL-F-CDF
13 Args: (x dfr1 dfr2 pnonc)
14 Returns the value of the Noncentral F (DFR1, DFR2, PNONC) distribution
15 function at X.
16
17
18 NONCENTRAL-F-QUANT
19 Args (p dfr1 dfr2 pnonc)
20 Returns the P-th quantile of the Noncentral F (DFR1, DFR2, PNONC) distribution.
21
22
23 NONCENTRAL-T-CDF
24 Args: (x dfr pnonc)
25 Returns the value of the Noncentral t (DFR,PNONC) distribution
26 function at X.
27
28
29 NONCENTRAL-T-QUANT
30 Args (p dfr pnonc)
31 Returns the P-th quantile of the Noncentral t (DFR,PNONC) distribution.
32
```
#### Appendix G. smoothing

```
1 CUBIC-SPLINE-DATA-SMOOTHER:
2 Args: (x y &key (d (repeat 1.0 (length x))) (var -1.0) (job 0) (plot t))
3 Interface to Hutchinson's cubgcv cubic spline smoother. X has N abscissae,
4 Y has N ordinates. D are the relative standard deviations. If unknown, set
5 D = 1.0. If known, then set VAR = 1. If VAR < 0 then generalized cross-validation
6 is used to estimate the smoothing parameter, and VAR returns the error variance.
7 If VAR > 0 then the smoothing parameter is estimated by estimating the MSE and
8 VAR is unchanged. If VAR = 0 an interpolating cubic spline is calculated.
9 If JOB = 0 standard errors are not computed, if JOB =1 they are computed.
10 If PLOT is non-zero, the resulting smoother is plotted.
11
12 LOCAL-POLYNOMIAL-RIDGE-REGRESSION:
13 NIL
14
15 KERNEL-REGRESSION-LOCAL-BANDWIDTH:
16 NIL
17
18 KERNEL-REGRESSION-GLOBAL-BANDWIDTH:
19 NIL
```
### USING C WRAPPERS IN XLISP-STAT 31

### Appendix H. solving

- 1 CPOLY<br>2 Args:
- Args: (coefs)
- 3 Computes the roots of a polynomial with complex coefficients COEFS.

#### Appendix I. optimization

```
1 QUADRATIC-PROGRAM
2 Args: (dmat dvec amat bvec meq &key (ierr 0))
3 This routine uses the Goldfarb/Idnani algorithm to solve the
4 following minimization problem:
5
6 minimize -d^T x + 1/2 * x^T D x7 where A1^T x = b1
8 A2^T x > = b29
10 the matrix D is in DMAT, assumed to be symmetric and positive definite
11 and of order n. Vector d is in DVEC. Matrix A, containing both A1 and
12 A2 is in the n x q array AMAT, b is in the q-vector BVEC. MEQ indicates
13 how many of the q constraints are equality constraints. The program
14 returns a list with the optimum value, the number of iterations, the
15 optimum solution, and the vector indicating which constraints are active.
16 FORTRAN by Berwin A. Turlach <br/>bturlach@stats.adelaide.edu.au>.
```
### USING C WRAPPERS IN XLISP-STAT 33

### Appendix J. transform

- 1 FCT2D:<br>2 NIL
- 2 NIL
- 3
- 4 IFCT2D:
- 5 NIL
- $\frac{6}{7}$
- FCT:
- 8 NIL
- $\begin{array}{c} 9 \\ 10 \end{array}$
- $\begin{tabular}{ll} 10 & IFCT: \\ 11 & \texttt{NIL} \end{tabular}$ NIL

Appendix K. density

```
1 LSCV-KD-CRITERION:
2 Args: (data bw)
3 DATA is some 1-d sequence, BW is the bandwidth.
4 Computes the least squares cross validation criterion
5 to be minimized in bandwidth selection for kernel density estimation
6
7 KERNEL-DENS-PLUGIN:
8 Args: (x &key (z (rseq (min x) (max x) 50)) (plot t) (kerndens t))
9
10
11 SHEATHER-JONES-SEQ-BANDWIDTH:
12 Args: (data)
13 Return sheather-jones solve-the-equation bandwidth for kernel density estimation
14 (Journal of the Royal Statistical Society, Series B, 1991, Vol. 53, pp 683-690).
15 To be used with gaussian kernel. Data size must be less than 1600.
16
17 WARPED-HISTOGRAM:
18 Args: (x h m &key (k 3) (plot t))
19 X is a sequence of data. H is the bandwidth, and M is the numberof
20 small bins in a large bin. K is the kernel (1: uniform, 2: triangle,
21 3: epanechnikov, 4: quartic, 5:triweight, and PLOT indicates if a plot
22 should be made. KERNDENS adds a dashed kernel-density plot.
```
### **REFERENCES**

- E. Anderson, Z. Bai, C. Bischof, J. Demmel, J. Dongarra, J. DuCroz, A. Greenbaum, S. Hammarling, A. McKenney, S. Ostrouchov, and D. Sorenson. LAPACK User's Guide. SIAM, 1992.
- W. J. Cody. Algorithm 665: MACHAR: A subroutine to dynamically determine machine parameters. ACM Transactions on Mathematical Software, 14(4):303–311, December 1988.
- W. J. Cody. Algorithm 715: SPECFUN: A portable FORTRAN package of special function routines and test drivers. ACM Transactions on Mathematical Software,  $19(1):22-32$ , March 1993. See remark Price [1996].
- S. Mosier. Methods and Programs for Mathematical Functions. Prentice-Hall, 1989.
- H. Joseph Newton. TIMESLAB: A Time Series Analysis Laboratory. Wadsworth & Brooks/Cole, 1988.
- W.H. Press, S.A. Teukolsky, W.T. Vetterling, and B.R. Flannery. Numerical Recipes in C. Cambridge University Press, 1988.
- David T. Price. Remark on Algorithm 715. ACM Transactions on Mathematical Software, 22(2):258–258, June 1996. See Cody [1993].
- L. Tierney. LISP-STAT. An Object-Oriented Environment for Statiatical Computing and Dynamic Graphics. Wiley, 1990.
- L. Tierney. A New Autoload System for XLISP-STAT. Technical report, Department of Statistics, Universityof Minnesota, 1998a.
- L. Tierney. Dynamic loading basic. Technical report, Department of Statistics, Universityof Minnesota, 1998b.
- L. Tierney. Interfacing to C code. Technical report, Department of Statistics, Universityof Minnesota, 1998c.
- L. Tierney. Native pointers in XLISP-STAT. Technical report, Department of Statistics, Universityof Minnesota, 1998d.
- L. Tierney. Regular Expressions in XLISP-STAT. Technical report, Department of Statistics, Universityof Minnesota, 1998e.
- L. Tierney. Shared Libraries for XLISP-STAT. Technical report, Department of Statistics, Universityof Minnesota, 1998f.
- L. Tierney. Sockets. Technical report, Department of Statistics, University of Minnesota, 1998g.

UCLA STATISTICS DEPARTMENT E-mail address: deleeuw@stat.ucla.edu